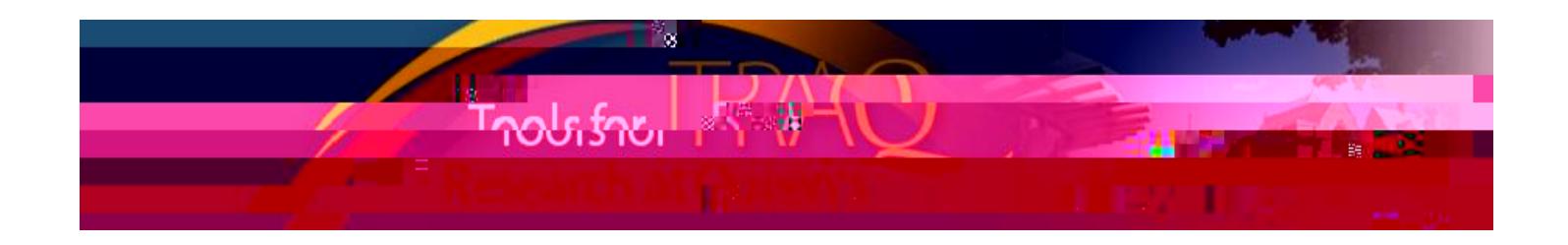

**Once your** 

Log into **MyLupican portal** [\(www.queensu.ca,](http://www.queensu.ca/) locate **Research Applications** section. Click on

opens, click